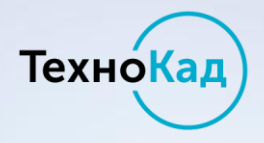

# **Новые возможности взаимодействия с органами Росреестра в электронном виде.**

г. Калининград 18.06.2016

Шайков Анатолий Представитель ООО «Технокад» в Калининградской области

**Статистика отправок посредством web-сервисов**  ТехноКад

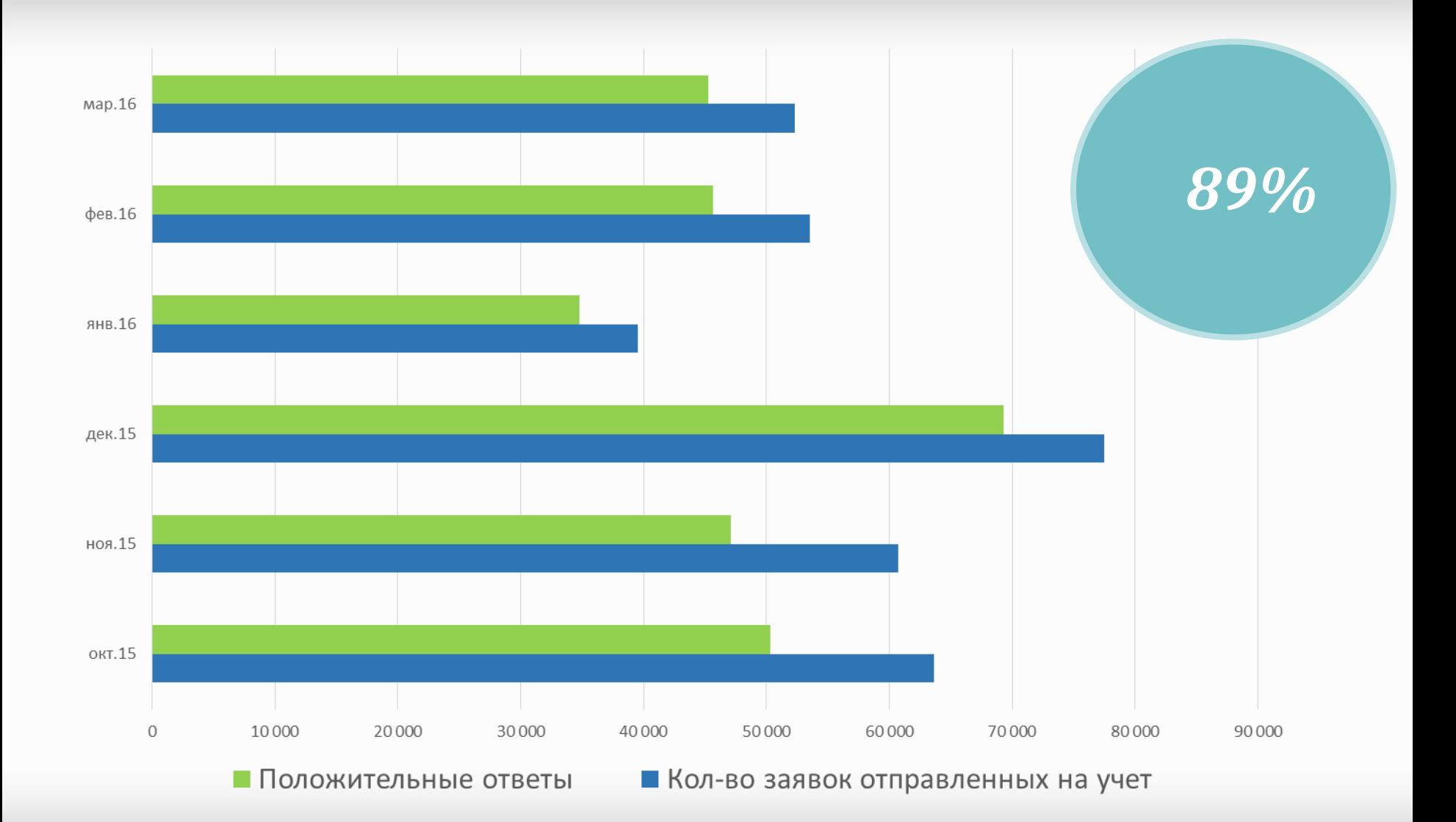

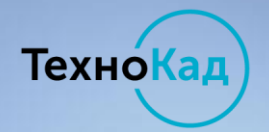

# **Программные средства для кадастрового инженера**

ТехноКад-Экспресс

*Создание xml-документов Формирование печатной версии Отправка по web-сервису Массовый запрос сведений*

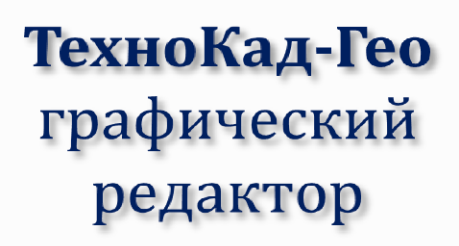

*Создание графики и рабочего проекта*

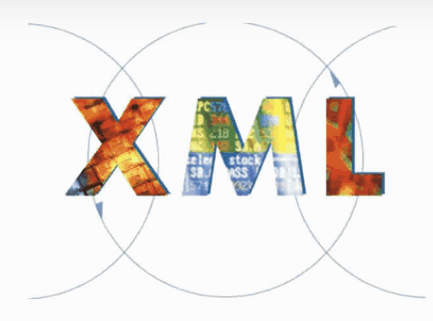

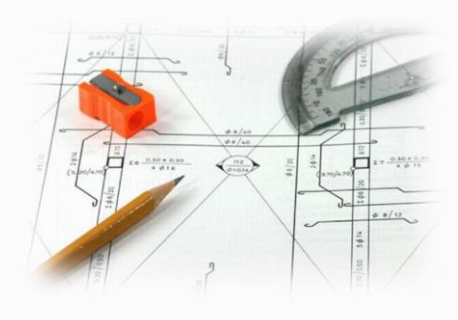

ТехноКад-Онлайн облачный сервис

*Отправка готовых пакетов Интерактивные карты Массовый запрос сведений*

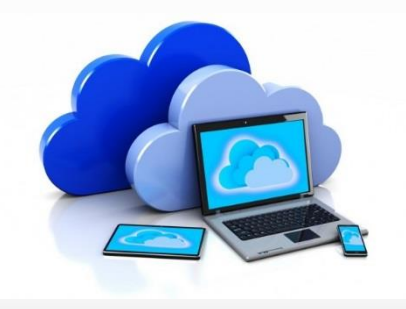

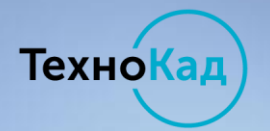

### **Модульная система «ТехноКад-Экспресс»**

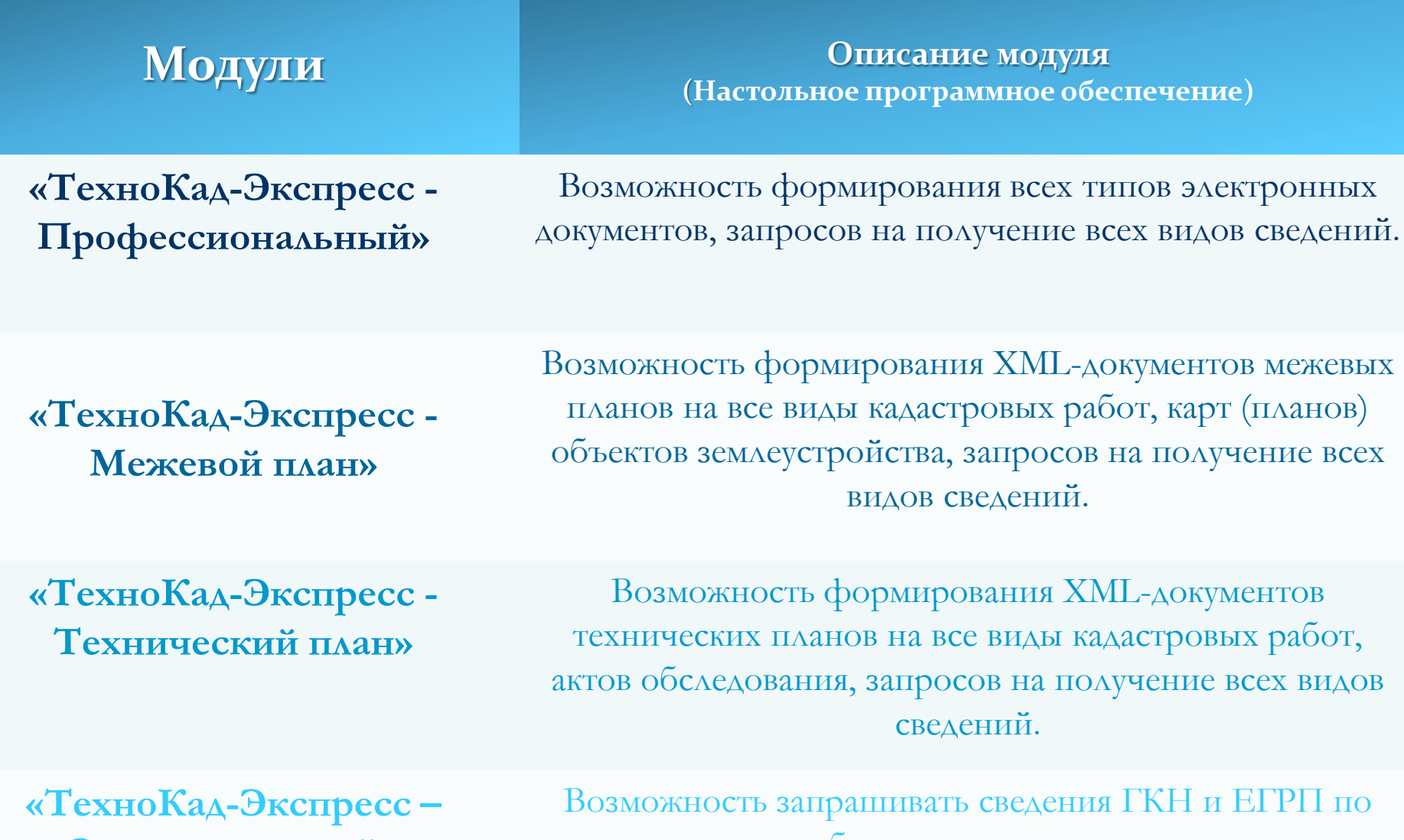

**Запрос сведений»**

сохраненному шаблону запроса и на неограниченное количество объектов одновременно.

# **ТехноКад-Гео – программа для работы с графикой!**

- 8

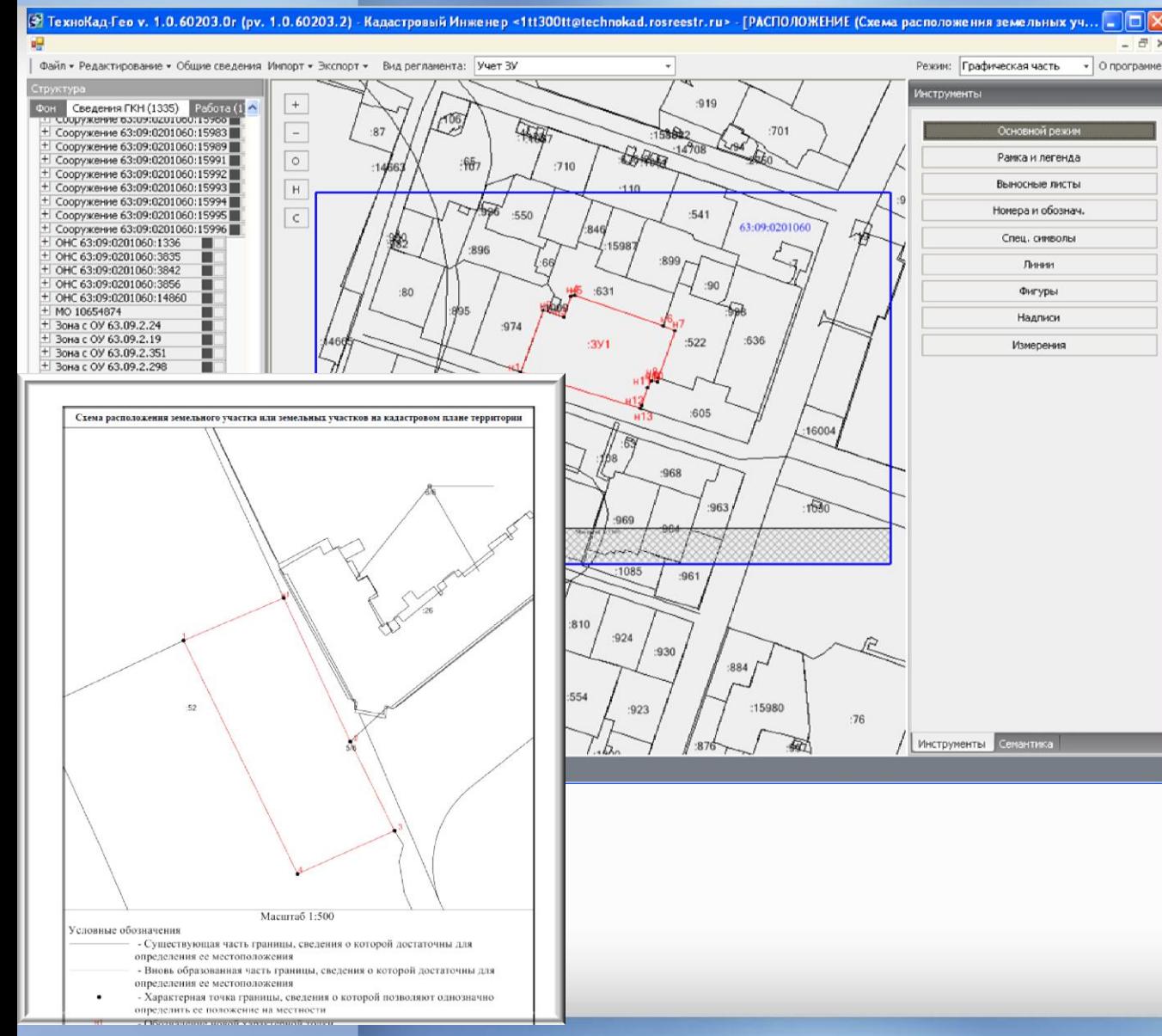

ТехноКад

- **1. Импорт координат MIF, DXF, CSV; 2. Мгновенная загрузка и анализ сведений ГКН;**
- **3. Легкое**

**редактирование;**

- **4. Сохранение графики в требуемых форматах;**
- **5. Создание проекта xml-документа;**
- **6. Совместимость с Т-Э**

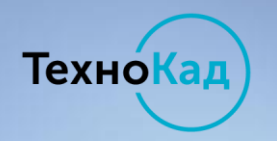

### **«Технокад-Онлайн» - для тех, кто привык к своему ПО**

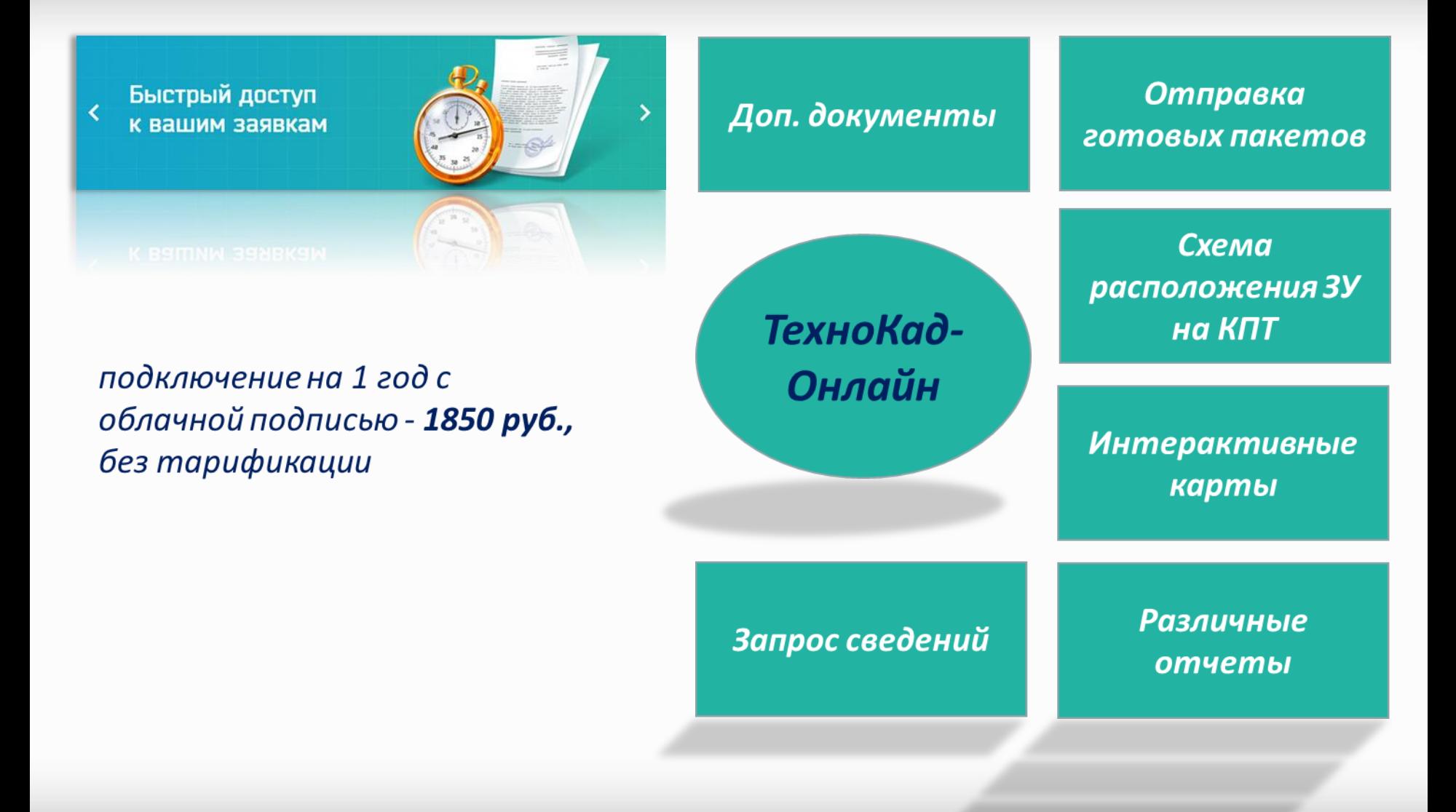

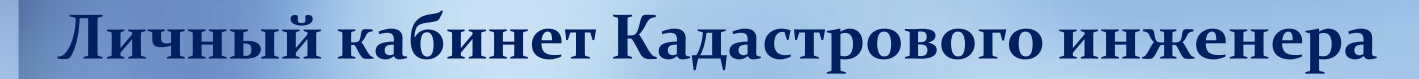

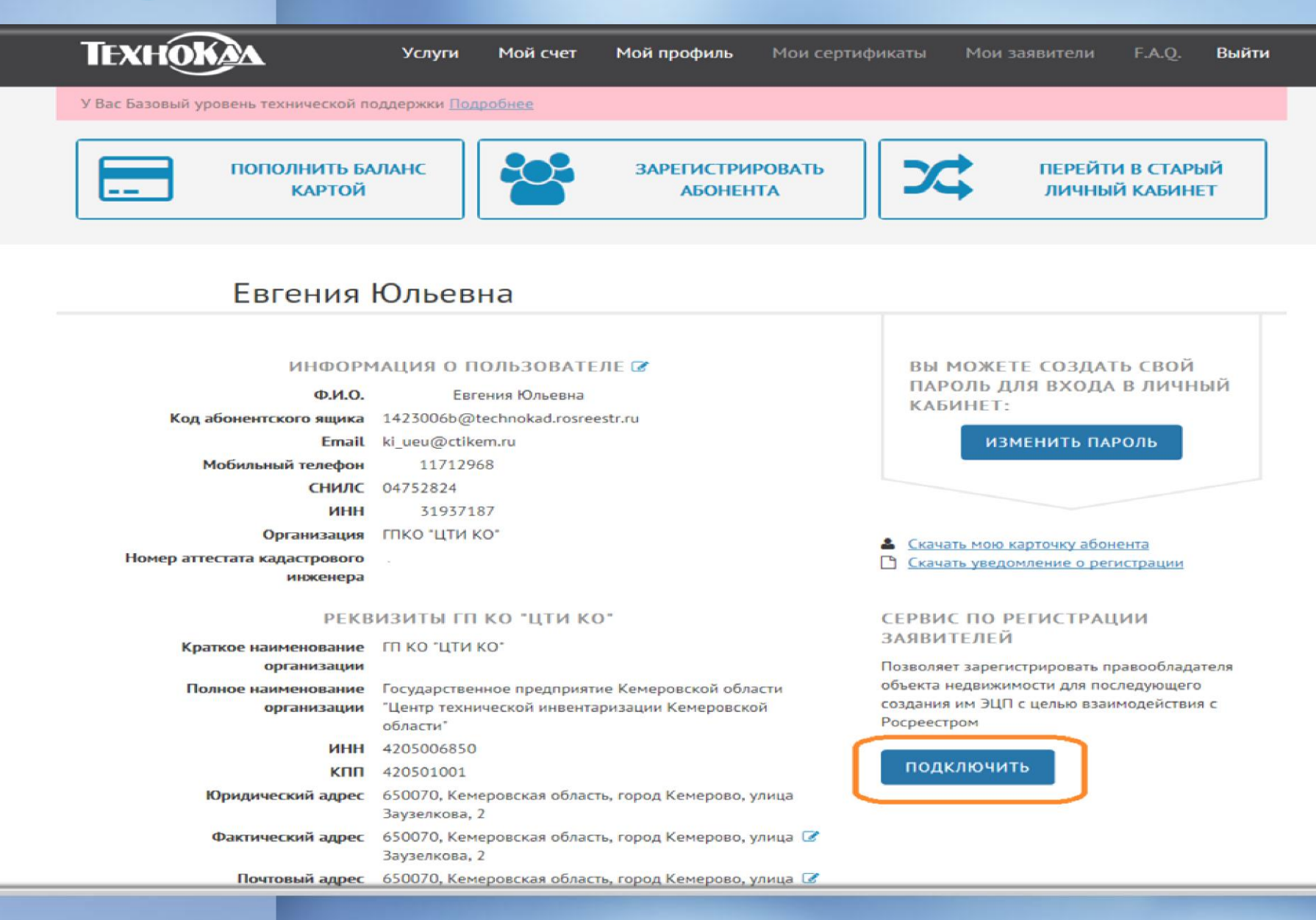

ТехноКад

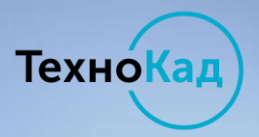

### **ЭЦП Заказчика кадастровых работ**

**Шаг 1. Кадастровый инженер подключает услугу\***

**Шаг 2. Вместе с заказчиком формируют ЭЦП**

**Шаг 3. Формирует МП, ТП или акт обследования** 

**Шаг 4. Указывает данные заявителя в заявлении**

**Шаг 5. Подписывает заявление ЭЦП Заказчика** 

**Шаг 6. Отправляет документы** 

*\*в удостоверяющем центре ООО «ТехноКад» Услуга «ЭЦП Заказчика» успешно действует с 2013 года*

*Действует 1 год, используется на порталах nalog.ru, gosuslugi.ru и других.*

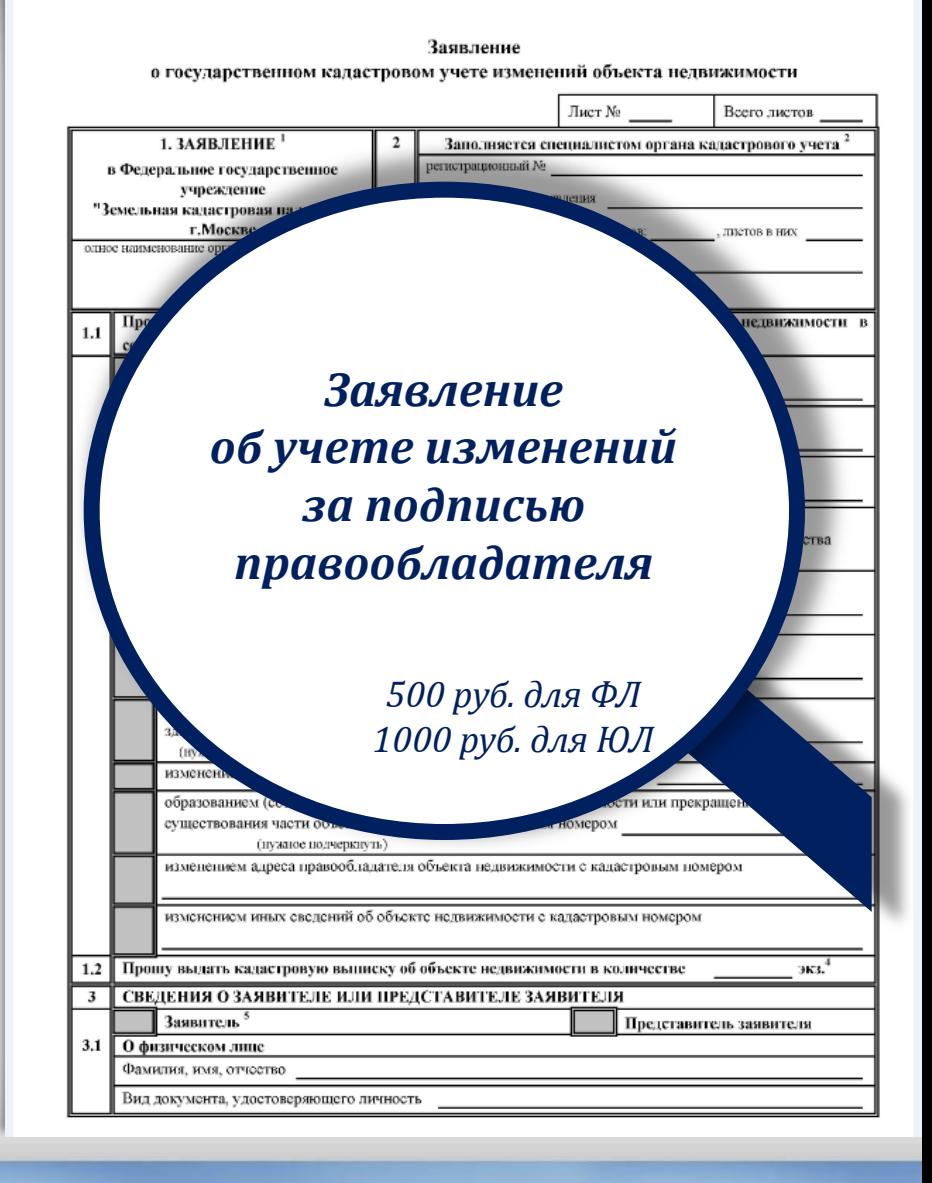

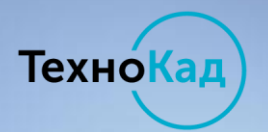

# **Особенности запроса сведений ФИР ГКН и обычного запроса сведений ГКН**

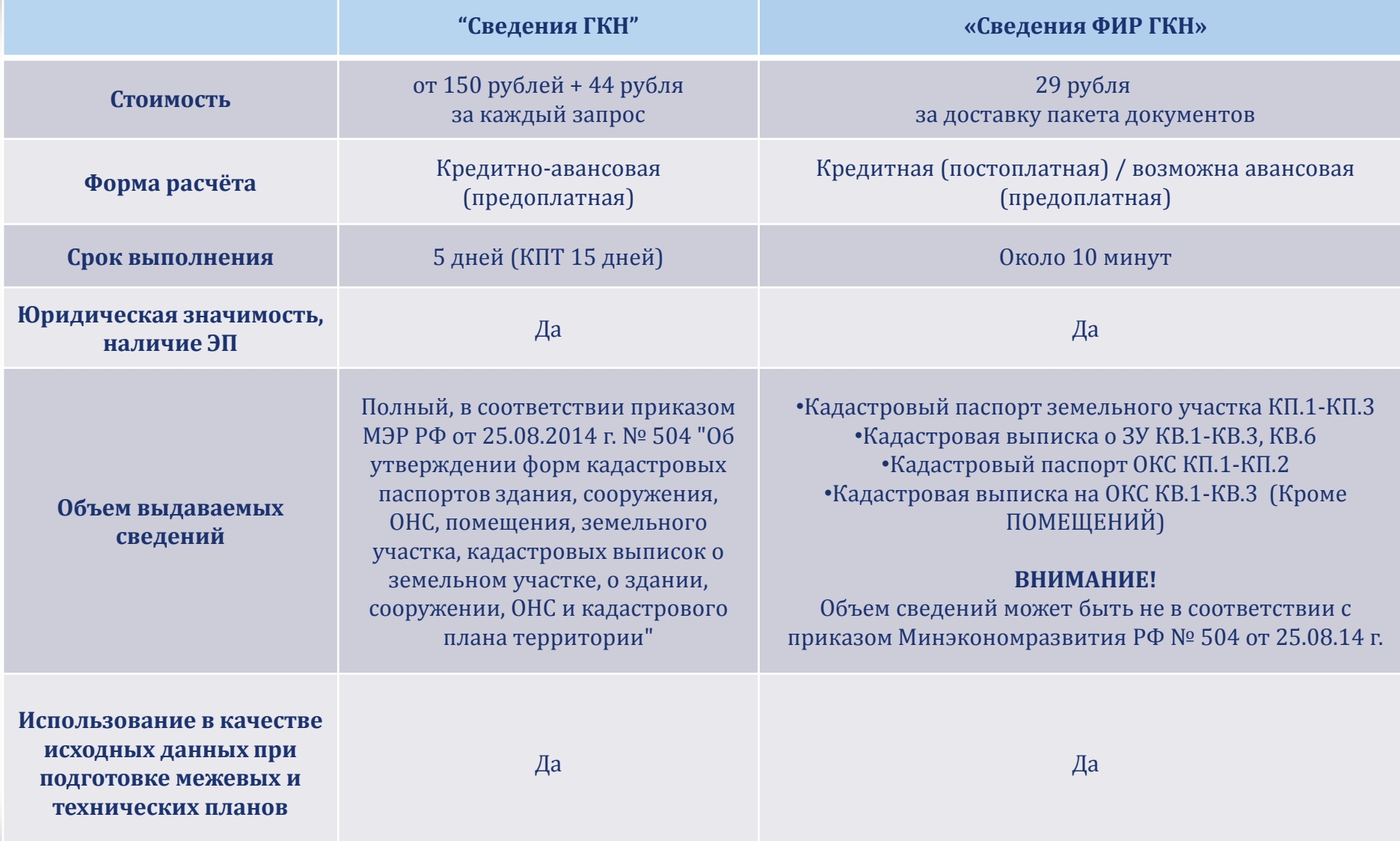

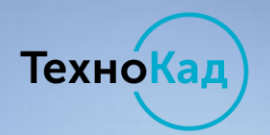

#### **Новые возможности «ТехноКад-Экспресс»**

### Кадастровая выписка на ОКС

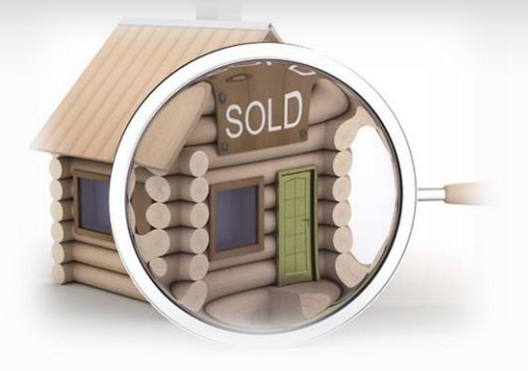

Исправление технической ошибки

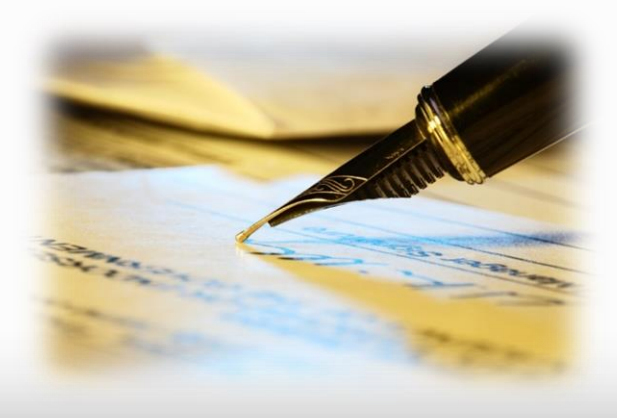

Исправление кадастровой ошибки

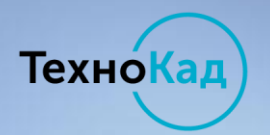

#### **Новые возможности «ТехноКад-Экспресс»**

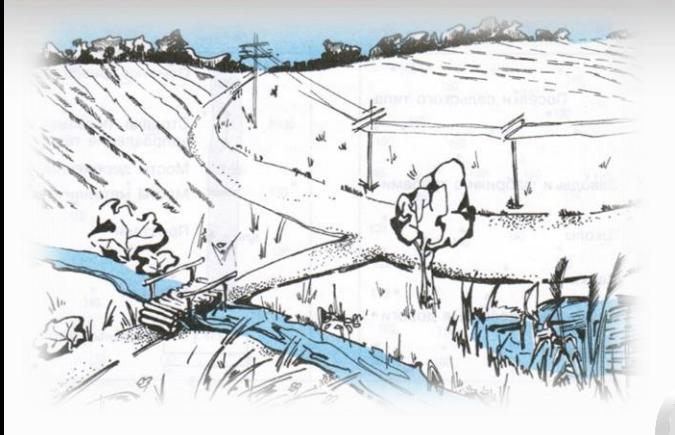

#### Проект межевания

### Карта (план) территории

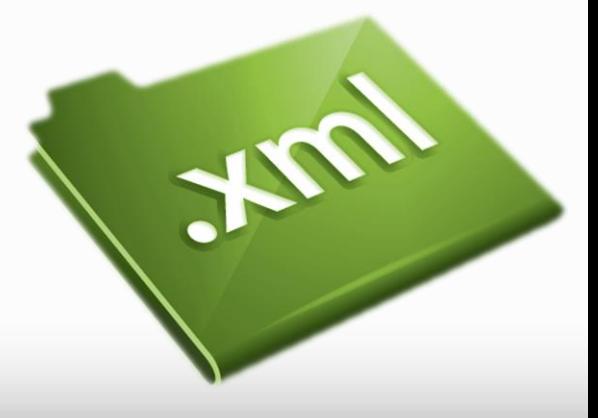

Межевой план

**06 версии XML** 

# **Карта (план) территории**

ТехноКад

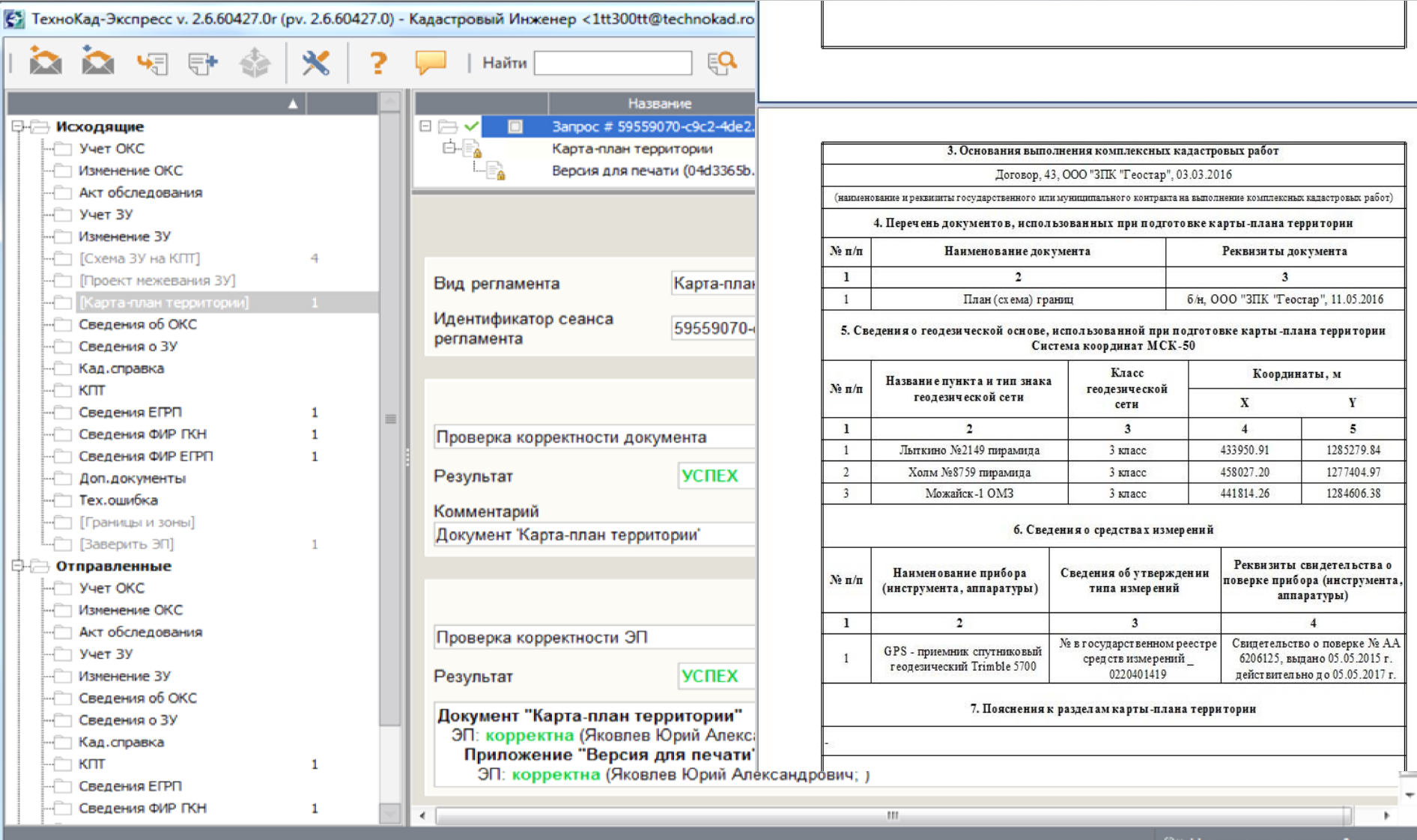

<sup>2</sup><sup>2</sup> На сервере доставки 0 пакетов

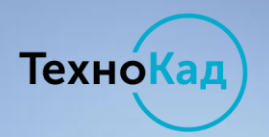

#### **Проект межевания ЗУ**

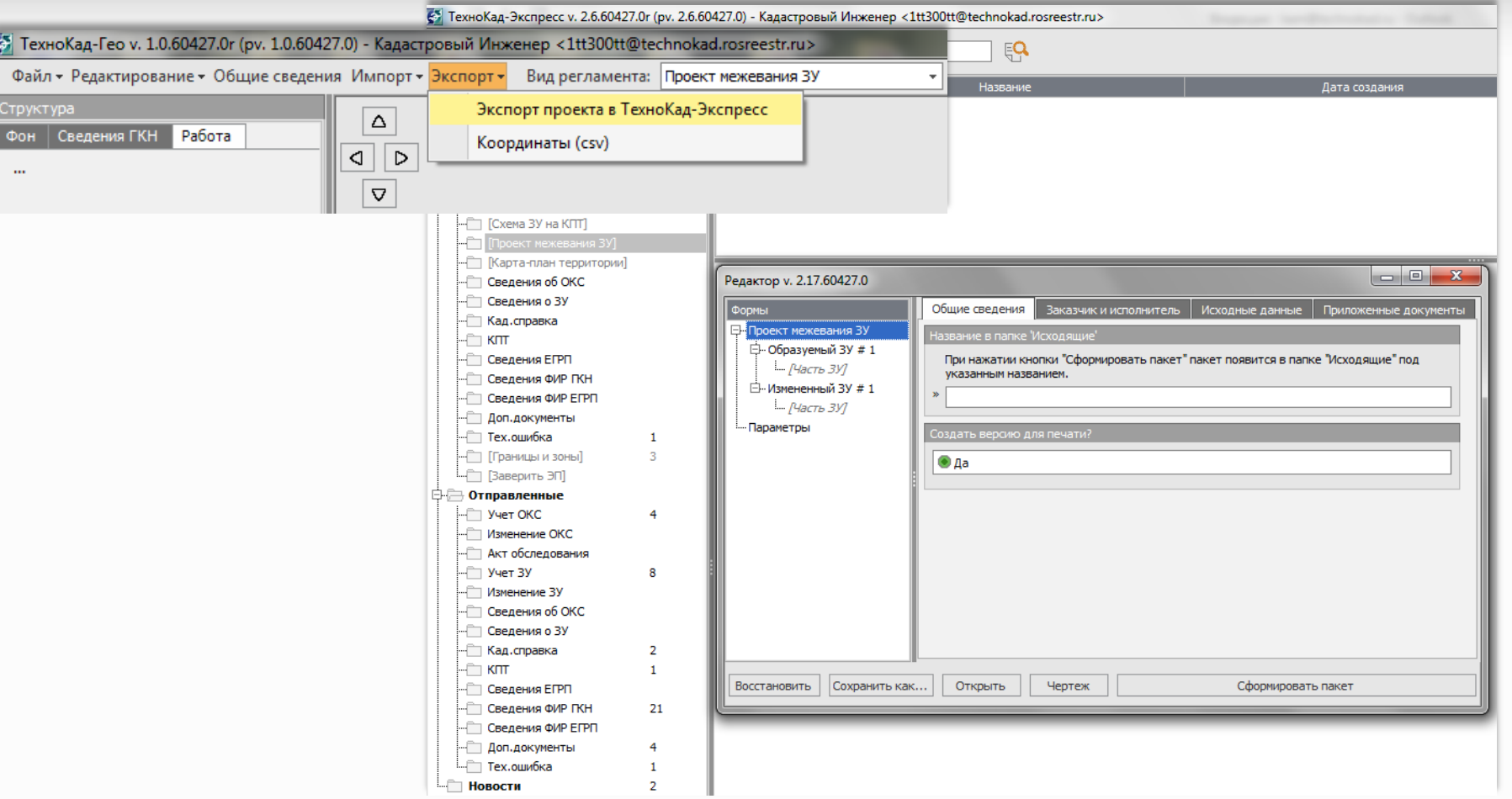

**Формирование печатной версии в соответствии с Приказом Министерства экономического развития №388 от 03 августа 2011 г. «Об утверждении требований к проекту межевания земельных участков». Хml-схема Росреестром не утверждена!**

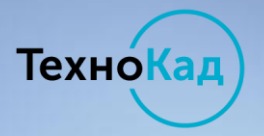

# Межевой план, версия v\_06

#### <?xml version="1.0" encodir 06 версия XML-схемы вступает в силу с 06.06.2016 г.! - <MP Version="06" NameSof

Способ образования ЗУ

**Вылел** 

ОРаздел

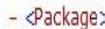

- <FormParcels Method="5">
- <NewParcel Definition=":3V1"> <CadastralBlock>35:01:0301021</CadastralBlock>
- <ProvidingPassCadastralNumbers> <Other>Земли общего пользования</Other> </ProvidingPassCadastralNumbers>
- < ObjectRealty>
- <InnerCadastralNumbers> <CadastralNumber>35:01:0301021:336</CadastralNumbe </InnerCadastralNumbers> </ObjectRealty>

Объединение **Перераспределение** Раздел с измененным земельным участком Перераспределение с землями Образование ЗУ путем перераспределения исходных земельных участков и земель, находящихся в государственной или

муниципальной собственности.

- Число "Исходных ЗУ" >=1, число "Измененных ЗУ" = 0, число "Образуемых ЗУ" >= 1.

Вид разрешенного использования

- Ранее использовавшийся классификатор
- Классификатор, утвержденный приказом Минэкономразвития России от 01.09.2014 N540

#### Значение по справочнику

Сельскохозяйственное использование

Дополнительное наименование (в версию для печати)

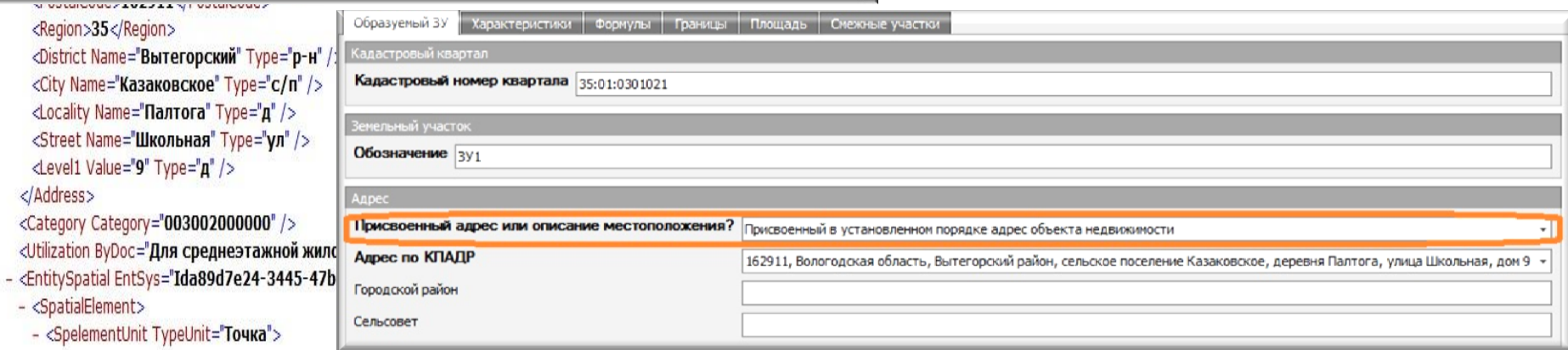

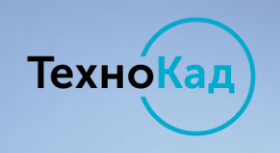

«ТехноКад-Экспресс» – для формирования актуальных xml-документов

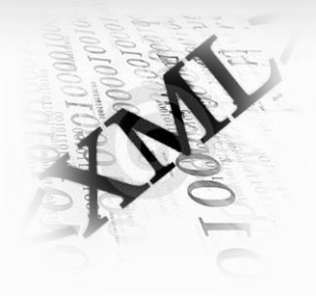

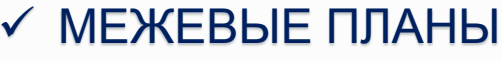

√ ТЕХНИЧЕСКИЕ ПЛАНЫ

MP\_v05, v06(!!!) V04\_STD\_MP

TP v03, TPLinear v03 V02\_STD\_TP

- $\checkmark$  CXEMA 3Y HA KNT
- √ АКТ ОБСЛЕДОВАНИЯ

√ КАРТЫ (ПЛАНЫ) **ОБЪЕКТОВ ЗЕМЛЕУСТРОЙСТВА**  V01\_SchemaParcels\_6

**InspectionAct\_v01** 

MapPlan\_v01 BoundToGKN\_v03 ZoneToGKN\_v03

Технокад

#### **Компания «ТехноКад»**

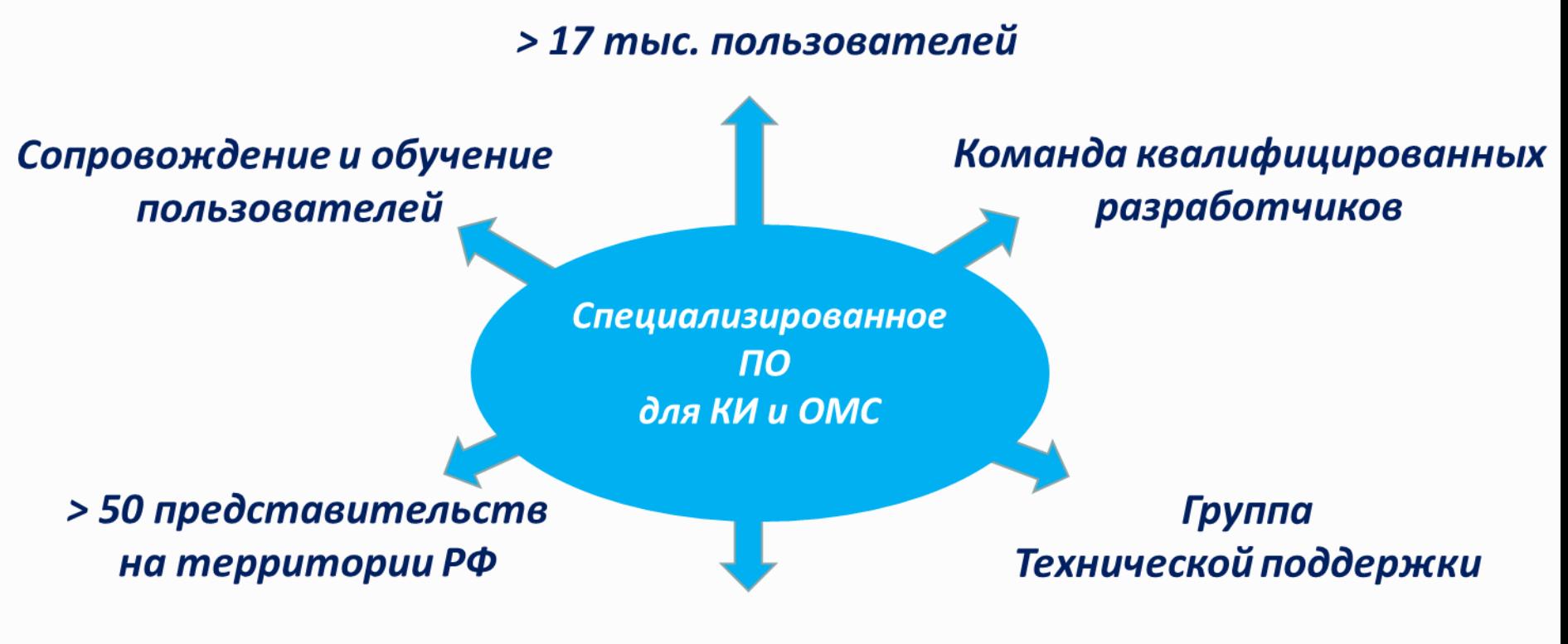

Удостоверяющий центр

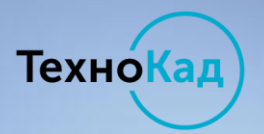

#### Наши акции

**TEXHOKAA** РАЗРАБОТКА ПО

О КОМПАНИИ **ПРОДУКТЫ И УСЛУГИ** 

**ПОДДЕРЖКА** 

личный **КАБИНЕТ**  **НОВОСТИ** 

СЕМИНАРЫ И **ВЕБИНАРЫ** 

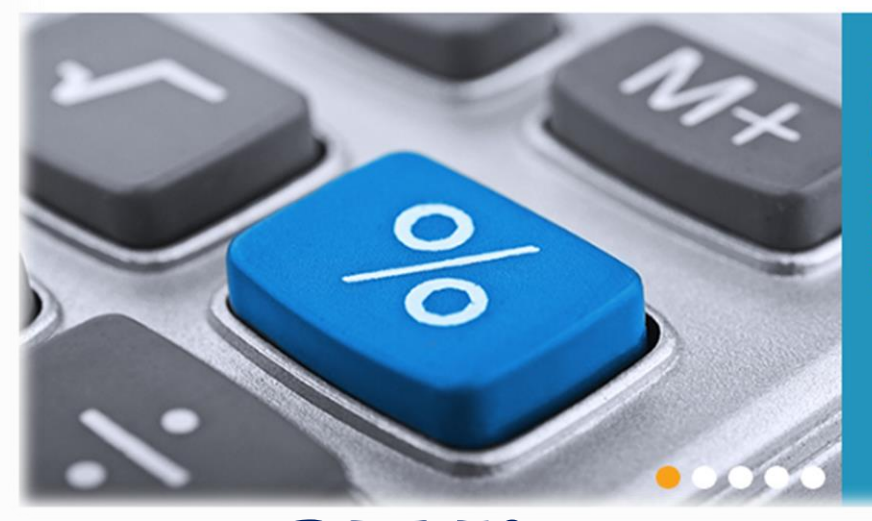

Электронная подпись для кадастрового инженера за 1 200 рублей!

Для всех кадастровых инженеров, впервые зарегистрировавшихся в Удостоверяющем центре (УЦ) «ТехноКад» в период с 1 апреля по 30 июня 2016 года будет действовать специальная цена на электронные подписи (ЭЦП)! Стоимость квалифицированного сертификата ключа проверки электронной подписи кадастрового инженера с годовым периодом обслуживания составит всего 1 200 рублей!

**ПОДРОБНЕЕ** 

ЭП Кадастрового инженера за 1 200 рублей до 30 июня 2016 года

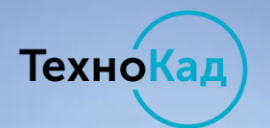

### **Обучающие материалы**

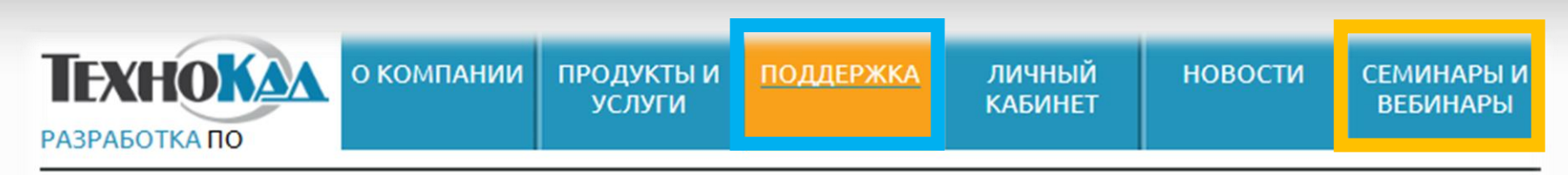

Обучающие материалы

Уважаемые пользователи "ТехноКад-Экспресс"!

В этом разделе Вы найдете презентации работы в системе, а также полезные обучающие материалы в формате видеоуроков.

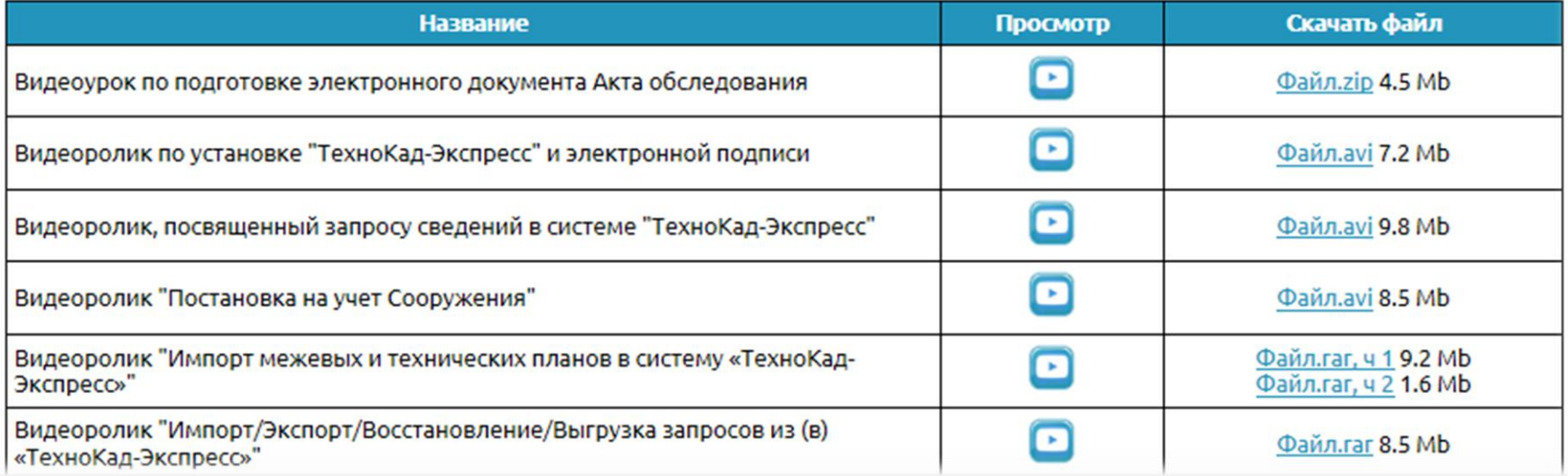

*На сайте [www.technokad.ru](http://www.technokad.ru/) в разделе «Поддержка» - «Обучающие материалы» размещены видеоуроки и презентации по работе и установке программного обеспечения*

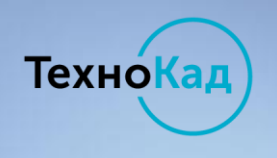

# **Контакты**

Представительство в Калининградской области

[ООО «ПРОКСИС»](mailto:Technokad@mail.ru) [Шайков Анатолий Сергеевич](mailto:Technokad@mail.ru)

> Телефон **8-921-009-85-35 [technokad@mail.ru](mailto:technokad@mail.ru)**

*Вступайте в наши группы в социальных сетях и сообществах, узнавайте о новостях и специальных предложениях!*

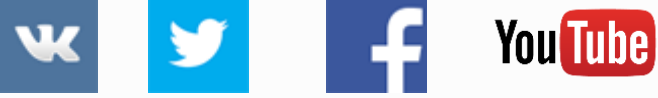